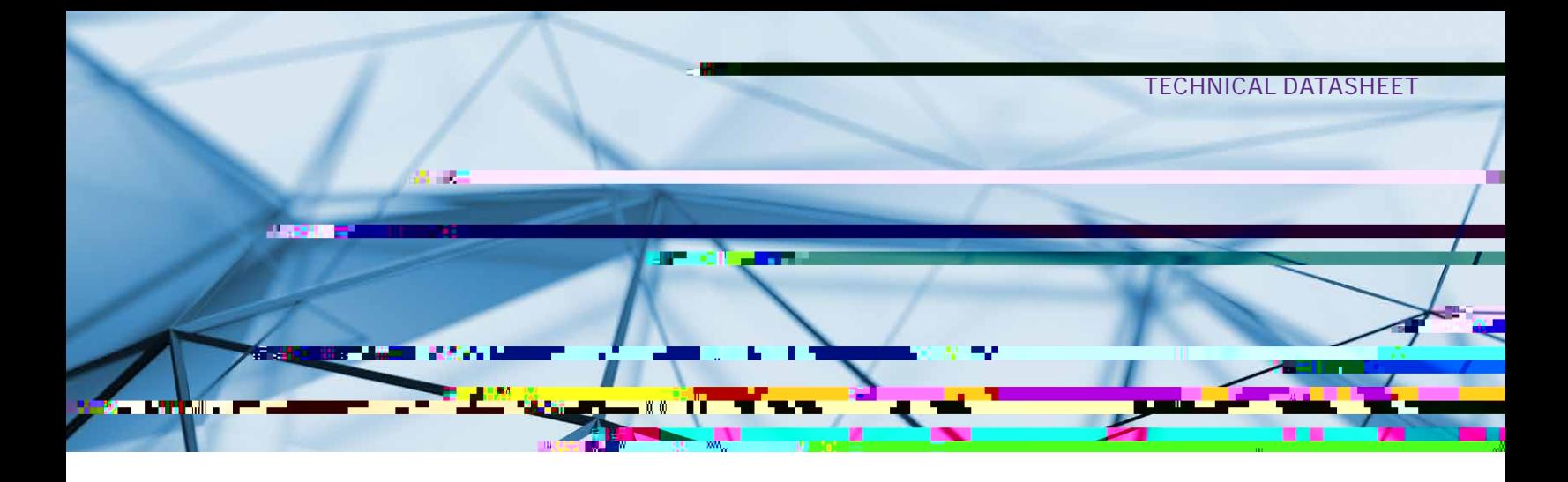

#### Import Formats

- DICOM (version 3.0 and 2D stacks) including:
	- 4D (time-resolved) DICOM with time step selection (in Simpleware ScanIP Medical only)
	- Option to store DICOM tags with imported data
- DICOM encapsulated STL surface models (in Simpleware ScanIP Medical only)
- ACR-NEMA (versions 1 and 2)
- DICONDE
- Interfile
- Analyze
- Meta-image
- Raw image data
- 2D image stacks:
	- BMP
	- GIF
	- JPEG
	- PCX
	- PNG
	- TIFF
	- XPM
- Natively supported pixel types:
	- 8-bit Unsigned Integer
	- 16-bit Unsigned Integer
	- 16-bit Signed Integer
	- 32-bit Floating Point

## Export Formats

- Background 3D image:
	- RAW image
	- MetaImage
	- Stack of images (BMP, JPG, PNG, TIF)
	- DICOM
- Background 4D image (in Simpleware ScanIP Medical only):
	- RAW image (all frames/active frame)
	- MetaImage (all frames/active frame)

––

### Export Formats cont.

- Surface model (triangles) cont.:
	- ABAQUS surface
	- OPEN INVENTOR
	- POINT CLOUD
	- MATLAB file surface
	- DICOM encapsulated STL (in Simpleware ScanIP Medical only)
- Animations:
	- AVI
	- Ogg Theora
	- H.264/MPEG-4 AVC
	- Windows Media Video (WMV)
	- PNG sequence
	- Transparent PNG sequence
- 2D and 3D screenshot:
	- JPEG
	- PNG
	- Postscript (\*.eps)
	- BMP
	- PNM
	- PDF
- Generate virtual X-Ray, with object burn (in Simpleware ScanIP Medical only)
- Export scene export the current 3D view:
	- 3D PDF
	- $-3MF$
	- OBJ
	- $-$  PLY
	- VRML

## General User Interface

- Modern ribbon interface
- Custom ribbon with user-selected tools (My tools)
- Quick find search feature for tools
- User-defined customization: dockable toolboxes, range of 2D/3D view options
- Undo/redo operation support
- Independent part visibility control in 2D and 3D
- Keyboard shortcuts: set user-defined shortcuts to commands or tools to customize and speed up repeated workflows
- Ability to import multiple image sets into the workspace to aid segmentation
- Histogram and profile line utilities assist in finding optimal threshold values
- Automatic logging and timestamp of filters and tools applied since the creation of a project
- Workspace tabs: toggle between the active document, mask statistics, model statistics, centerline statistics, the document log, and the scripting interface
- Integrated dynamic help tool
- Interactive tutorials
- Links to external support resources
- Preferences: a number of different options available for default settings:
	- General: number of undos to save, default startup layout, max permissible CPUs for parallelized operations
	- Slice views: display orientation labels, choose whether to use a dark background, specify model contour and mask voxel outline colors
	- PACS (in Simpleware ScanIP Medical only): two-way PACS communication, configure access (servers, ports, keys etc.)
	- Segmentation: options to adjust behavior of some segmentation tools and set Hounsfield presets for the Threshold tool
	- 3D view: save last camera position before exiting the document, stereo rendering settings, options to further divide higher-order mesh elements (for FE meshes and NURBS patches)
	- Volume rendering: GPU rendering supported, Background volume rendering visibility on startup
	- Folders: options to change locations of temporary files
	- Statistics: default template for Mask, Model and Centerline statistics
	- Number formatting: customize how numbers are formatted within Simpleware ScanIP
	- Annotations: set default styles for annotations
	- Scripting: enable/disable supported scripting languages
	- Licensing: change license location
	- Miscellaneous: reset suppressible dialogs, clear the undo/ redo stack, mask name/color creation options

## 2D User Interface

- 3x 2D views
- Orientation labels
- Scale bars
- DICOM information overlay (in Simpleware ScanIP Medical only)
- Interactive cropping using 2D view
- Window/Level values and control options
- Ability to work on single slice, selection of slices or whole volume
- Slice cursors to identify the position of 2D slices

#### Image Processing Tools cont.

- Advanced filters (more specialist applications) cont.:
	- Smoothing and noise removal:
		- Bilateral
		- Curvature anisotropic diffusion
		- Curvature flow
		- Discrete Gaussian
		- Gradient anisotropic diffusion
		- Min/max curvature flow
		- Patch-based denoising
	- Level sets:
		- Canny segmentation
		- Fast marching
		- Geodesic active contours
		- Laplacian level set
		- Shape detection
		- Threshold level set
	- Skeletonization:
		- Pruning
		- Thinning
- Morphological filters:
	- Erode
	- Dilate
	- Open
	- Close
	- 3D Wrap
- Segmentation tools:
	- Paint/unpaint
	- Paint with threshold
	- Smart paint
	- Interpolation toolbox Contains the following options:
		- Slice interpolation: smooth or linear
		- Slice propagation: adapts to image or uses direct copy
	- Confidence connect region growing
	- Background flood fill
	- Mask flood fill
	- Threshold
	- 3D editing tools for application of filters to local regions option to apply in multiple regions and on camera facing surface only in advanced tool version
	- Mask ungroup tool

### Statistical Analysis cont.

- Mask statistics (based on voxel information) cont.:
	- Object-oriented bounding boxes
	- Object-oriented bounding ellipsoids
	- Create a user-defined statistic
- Model statistics (based on polygon information):
	- Ability to generate user-defined templates
	- Built-in templates: general statistics (perimeters, surfaces, volumes and NURBS surfaces), mesh quality (CFD, FElinear elements and FE-quadratic elements), orientation (perimeters, surfaces, volumes), pore sizes, surface quality (linear, quadratic), volume mesh statistics
	- Variety of statistical information pertaining to:
		- Surface parameters: element count, node count, edge count, etc.
		- Perimeters: length, mean edge length, mean dihedral angle, etc.
		- Surface triangle and quadrilateral primitives: edge- length, in-out ratio, distortion, etc.
		- Tetrahedral, hexahedral, pyramid and prismatic volume element primitives: angular skew, volume skew, shape factor, Jacobian, etc.
		- Axis-aligned bounding boxes
		- Axis-aligned bounding ellipsoids

### Particle Analysis

- Allows particles (either isolated or touching) to be analyzed from a mask or multi-label mask
- There are two types of pore analysis available, "Touching", for particles that are in contact with each other, "Isolated" for particles that are separated from each other.
- Statistics for analyzed region or region of interest:
	- Particle volume (Total, Mean, SD, Min, Max)
	- Particle area (Mean, SD, Min, Max)
	- Particle volume fraction
	- Particle equivalent volume sphere diameter (Mean, SD, Min, Max)
	- Particle bounding box extent (Mean, SD, Min, Max)
	- Particle ellipsoid diameter (Mean, SD, Min, Max)
	- Particle flatness
	- Particle elongation
	- Particle shape factor
	- Particle sphericity
- Plot statistics, export as \*.png or \*.csv:
	- Volume histogram
	- Area histogram
	- Flatness histogram
	- Elongation histogram
	- Shape factor histogram
	- Sphericity histogram
- Particle visualization:
	- Contact count
	- Voxel count
	- Surface area
	- Boundary contact area
	- Label contact area
	- Volume
	- Max greyscale
	- Mean greyscale
	- Major length
	- Flatness
	- Elongation
	- Shape factor
	- Sphericity
	- Orientation angle to x/y/z axis
	- Orientation to mean
	- Export as \*.csv or \*.txt files
- Map to mesh:
	- Export (or assign using FE Module) particle volume fraction information per mesh cell

## Pore Analysis

- Allows pores (either open or closed) to be analyzed from a mask or multi-label mask
- There are two types of pore analysis available, "Open", for connected pore networks, and "Closed" for pores that are separated from each other
- Statistics for analyzed region or region of interest:
	- Total pores count
	- Total throat count volume
	- Volume fraction
	- Internal pore volume (Mean, SD, Min, Max)
	- Internal pore surface area (Mean, SD, Min, Max)
	- Pore equivalent volume sphere diameter (Mean, SD, Min, Max)
	- Pore Flatness (Mean, SD, Min, Max)
- Statistics for analyzed region or region of interest cont.
	- Pore Elongation (Mean, SD, Min, Max)
	- Pore Shape factor (Mean, SD, Min, Max)
	- Pore Sphericity (Mean, SD, Min, Max)
	- Pore coordination number (Mean, SD, Min, Max)
	- Throat contact count
	- Throat contact area
	- Throat radius (Mean, SD, Min, Max)
	- Throat Flatness (Mean, SD, Min, Max)
	- Throat Elongation (Mean, SD, Min, Max)
	- Throat Eccentricity (Mean, SD, Min, Max)
	- Throat Shape factor (Mean, SD, Min, Max)
- Plot statistics, export as \*.png or \*.csv:
	- Volume histogram
	- Area histogram
	- Flatness histogram
	- Elongation histogram
	- Shape factor histogram
	- Sphericity histogram
- Particle visualization:
	- Contact count
	- Voxel count
	- Surface area
	- Boundary contact area
	- Label contact area
	- Volume
	- Max greyscale
	- Mean greyscale
	- Major length

# Pore Analysis cont.

- Particle visualization cont.:
	- Flatness
	- Elongation
	- Shape factor
	- Sphericity
	- Orientation angle to x/y/z axis
	- Orientation to mean
	- Export as \*.csv or \*.txt files
- Map to mesh:
	- Export (or assign using FE Module) pore volume fraction information per mesh cell

# Surface Mesh Generation

- Topology and volume preserving smoothing
- Triangle smoothing

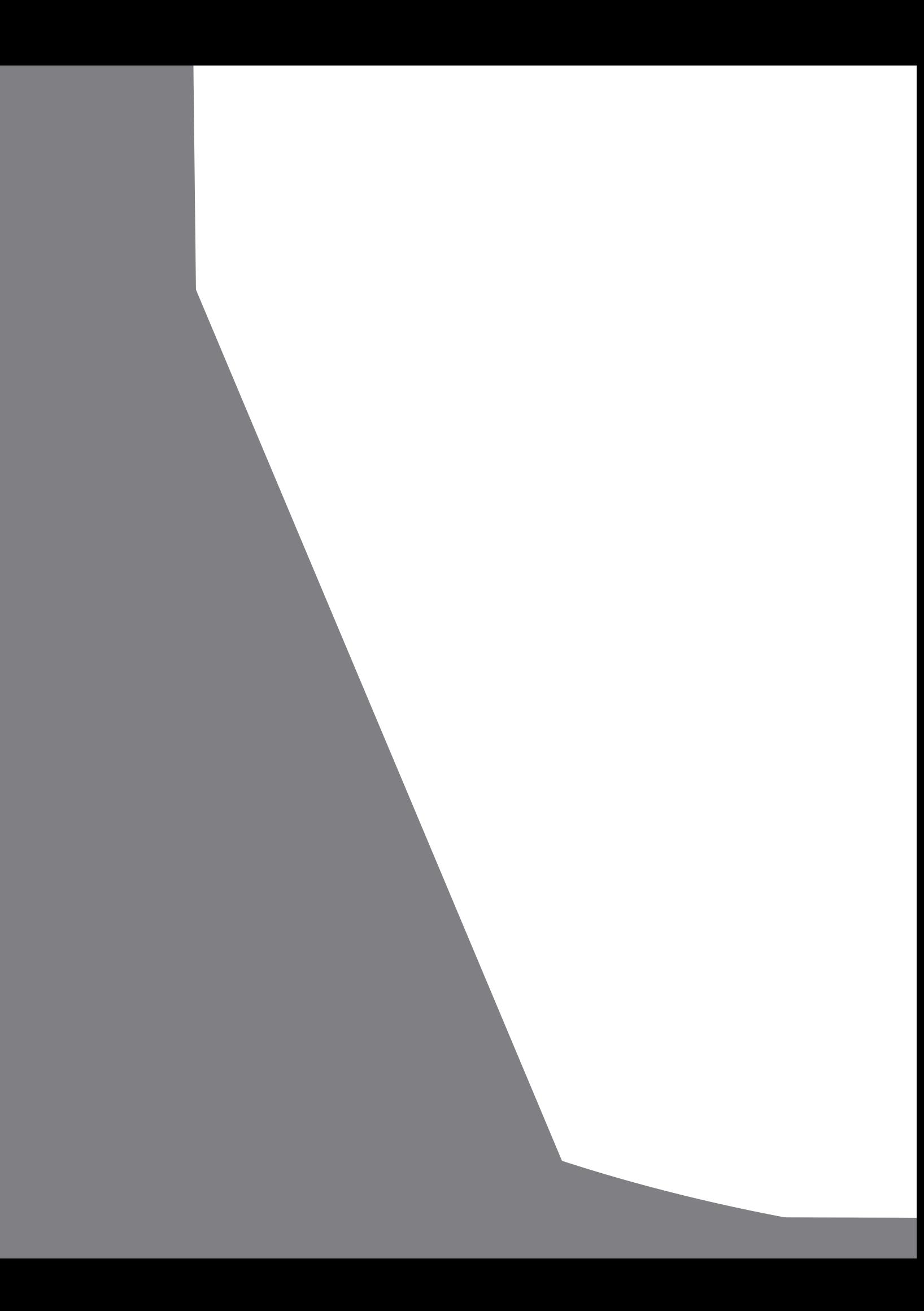